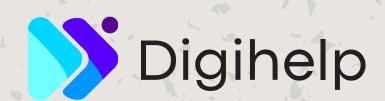

# DIGITAL MARKETING TRAINING-PROJECT BASED LEARNING

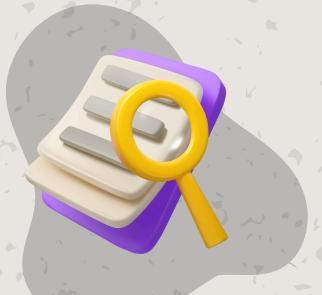

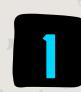

### INTRODUCTION

Introduction about digital marketing and how can we use it for business marketing.

# GOOGLE ADS

Learn how to use google ads for marketing of products or services.

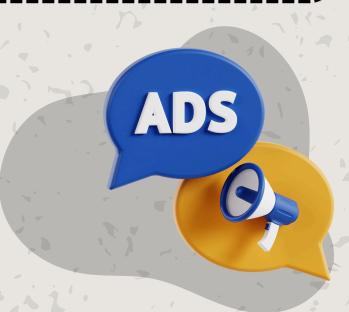

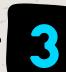

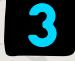

#### SOCIAL MEDIA ADS

Learn how to advertise on social media app like facebook, instagram or youtube for marketing.

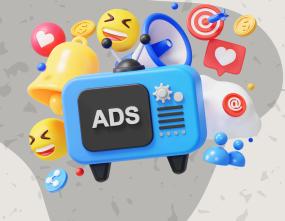

## APPLE- APP MARKETING

Learn how to increase Iphone app download with the help of Apple Search Ads(ASA).

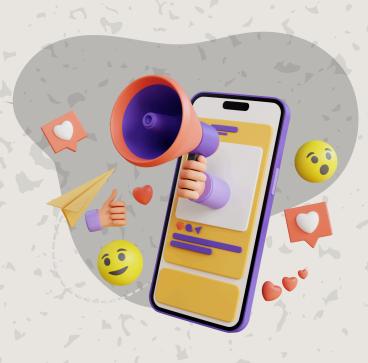

Digihelp has successfully trained more than 1000 students in last 4 years so contact us today to start your career in digital marketing.

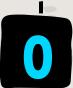

CONTACT US BELOW TO BOOK YOUR TRAINING SLOTS.

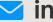

inquiry@digihelp.world

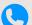

0369580670.